## Package 'palettetown'

October 14, 2022

Type Package Title Use Pokemon Inspired Colour Palettes Version 0.1.1 Date 2016-04-06 Author Tim Lucas Maintainer Tim Lucas <timcdlucas@gmail.com> Description Use Pokemon(R) inspired palettes with additional 'ggplot2' scales. Palettes are the colours in each Pokemon's sprite, ordered by how common they are in the image. The first 386 Pokemon are currently provided. Suggests ggplot2, magrittr Imports grDevices, stats, graphics License MIT + file LICENSE Copyright Pokemon, pokedex and all pokemon names are trademarks of Nintendo. URL <https://github.com/timcdlucas/palettetown> RoxygenNote 5.0.1 NeedsCompilation no Repository CRAN Date/Publication 2016-04-07 01:01:15

### R topics documented:

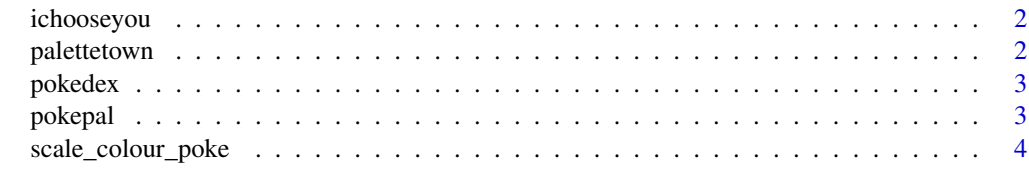

**Index** [6](#page-5-0) **6** 

#### Description

Get a pokemon palette by either giving a pokemon number or name. The recomended syntax for this function is 'Magikarp' %>% ichooseyou using the pipe operator %>% from the magrittr package. To specify the spread parameter use 'Snorlax' %>% ichooseyou(5)

#### Usage

```
ichooseyou(pokemon = 1, spread = NULL)
```
#### Arguments

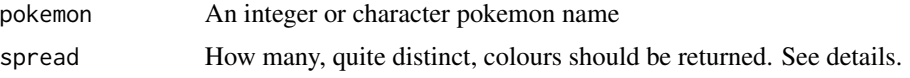

#### Details

If spread is given an integer, the full palette is clustered into that many groups (ward clustering in HSV space). The most common colour in each cluster is then returned. It is hoped this will give a good balance between reflecting the pokemons colouring while giving relatively distinct colours.

#### See Also

[pokepal](#page-2-1)

#### Examples

```
library(magrittr)
pal <- 'Hoothoot' %>% ichooseyou
pal2 <- 'Pichu' %>% ichooseyou(6)
```
palettetown *Pokemon inspired colour palettes.*

#### Description

Pokemon inspired colour palettes.

#### Author(s)

Tim CD Lucas

<span id="page-2-0"></span>

#### Description

Display 10 pokemon palettes starting from a name or number. If no name or number is given, 10 of the better palettes are displayed. Pokedex is a Trademark of Nintendo.

#### Usage

pokedex(pokemon = NULL, spread = NULL, cb = NULL)

#### Arguments

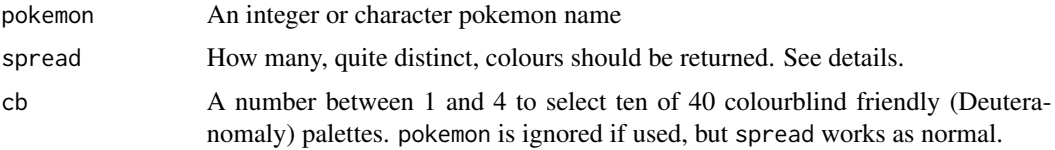

#### Details

If spread is given an integer, the full palette is clustered into that many groups (ward clustering in HSV space). The most common colour in each cluster is then returned. It is hoped this will give a good balance between reflecting the pokemons colouring while giving relatively distinct colours.

Thanks to Luis Verde for the colourblind suitable selection.

#### Examples

```
pokedex()
pokedex('Metapod')
pokedex(5, spread = 2)
pokedex(cb = 3)pokedex(cb = 2, spread = 6)
```
<span id="page-2-1"></span>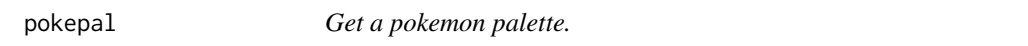

#### Description

Get a pokemon (R) palette by either giving a pokemon number or name.

#### Usage

pokepal(pokemon = 1, spread = NULL)

#### <span id="page-3-0"></span>**Arguments**

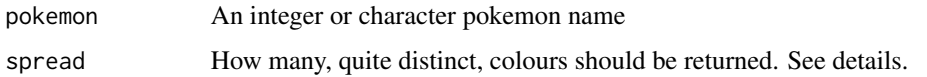

#### Details

If spread is given an integer, the full palette is clustered into that many groups (ward clustering in HSV space, using only hue and downweighted saturation). The most common colour in each cluster is then returned. It is hoped this will give a good balance between reflecting the pokemons colouring while giving relatively distinct colours.

A few pokemon have odd names. Argument pokemon ignores letter case. Female and Male Nidoran are named NidoranF and NidoranM respectively. Mr. Mime should be either 'Mr. Mime' or 'mr. mime'. The full stop and space are needed.

#### See Also

[ichooseyou](#page-1-1)

#### Examples

```
pal <- pokepal(3)
plot(1:length(pal), col = pal)
```
scale\_colour\_poke *Add a pokemon palette to a ggplot2 colour or fill scale.*

#### Description

Get a pokemon palette by either giving a pokemon number or name.

#### Usage

```
scale\_colour\_pole(..., pokemon = 1, spread = NULL)scale_fill\_pole(..., pokemon = 1, spread = NULL)scale\_color\_pole(..., pokenon = 1, spread = NULL)
```
#### Arguments

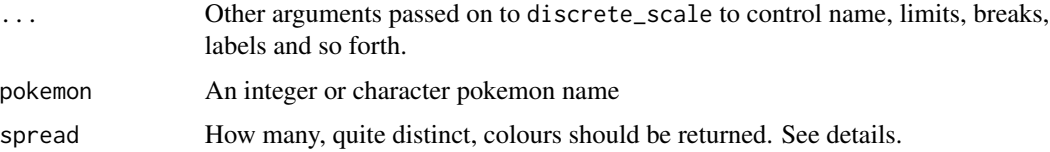

#### Details

If spread is given an integer, the full palette is clustered into that many groups (ward clustering in HSV space). The most common colour in each cluster is then returned. It is hoped this will give a good balance between reflecting the pokemons colouring while giving relatively distinct colours.

#### Examples

```
library(ggplot2)
qplot(Sepal.Length, Sepal.Width, colour = Species, data=iris) +
 scale_colour_poke(pokemon = 'Metapod')
```
# <span id="page-5-0"></span>Index

ichooseyou, [2,](#page-1-0) *[4](#page-3-0)*

palettetown, [2](#page-1-0) palettetown-package *(*palettetown*)*, [2](#page-1-0) pokedex, [3](#page-2-0) pokepal, *[2](#page-1-0)*, [3](#page-2-0)

scale\_color\_poke *(*scale\_colour\_poke*)*, [4](#page-3-0) scale\_colour\_poke, [4](#page-3-0) scale\_fill\_poke *(*scale\_colour\_poke*)*, [4](#page-3-0)